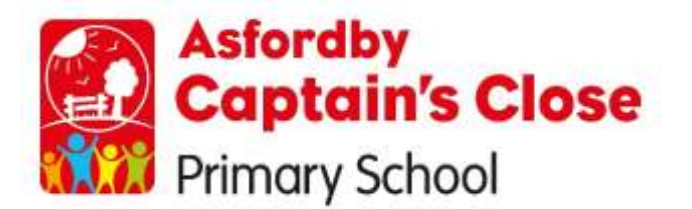

**Saxelby Road, Asfordby, Melton Mowbray, Leicestershire, LE14 3TU Tel: 01664 812630 Fax: 01664 813035**

 **Email: office@dsatcaptainsclose.org Website: www.captainscloseprimary.co.uk**

 **Headteacher: Mrs Julia Hancock**

Thursday 3rd September 2020

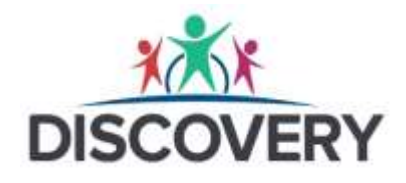

Dear Parents and Carers,

This Microsoft Teams LIVE Event has been scheduled as an opportunity to hear directly from our CEO Paul Stone and our Director of Primary Education David Briggs as they discuss Discovery Schools Academy Trust Curriculum Focus for 2020-2021.

This session will take place at 7.00pm-8.00pm LIVE via Microsoft Teams which you will need downloaded on your device on Wednesday 9th September 2020 and will consist of both a presentation led by Paul Stone and David Briggs followed by a Q&A for parents. If you are unable to attend, the session will be recorded, and the link will be provided by your school.

[https://teams.microsoft.com/l/meetup](https://teams.microsoft.com/l/meetup-join/19%3ameeting_MWMwYTI5MWQtNTc1Yi00ZjQ0LTg4OTctM2IzMzEwZjY0ZDA0%40thread.v2/0?context=%7b%22Tid%22%3a%22a9f3c5ed-5897-40fa-8267-6e3abc001a34%22%2c%22Oid%22%3a%22e620472c-c0c6-41e8-959b-f8ce680ac340%22%2c%22IsBroadcastMeeting%22%3atrue%7d)[join/19%3ameeting\\_MWMwYTI5MWQtNTc1Yi00ZjQ0LTg4OTctM2IzMzEwZjY0ZDA0%40threa](https://teams.microsoft.com/l/meetup-join/19%3ameeting_MWMwYTI5MWQtNTc1Yi00ZjQ0LTg4OTctM2IzMzEwZjY0ZDA0%40thread.v2/0?context=%7b%22Tid%22%3a%22a9f3c5ed-5897-40fa-8267-6e3abc001a34%22%2c%22Oid%22%3a%22e620472c-c0c6-41e8-959b-f8ce680ac340%22%2c%22IsBroadcastMeeting%22%3atrue%7d) [d.v2/0?context=%7b%22Tid%22%3a%22a9f3c5ed-5897-40fa-8267-](https://teams.microsoft.com/l/meetup-join/19%3ameeting_MWMwYTI5MWQtNTc1Yi00ZjQ0LTg4OTctM2IzMzEwZjY0ZDA0%40thread.v2/0?context=%7b%22Tid%22%3a%22a9f3c5ed-5897-40fa-8267-6e3abc001a34%22%2c%22Oid%22%3a%22e620472c-c0c6-41e8-959b-f8ce680ac340%22%2c%22IsBroadcastMeeting%22%3atrue%7d) [6e3abc001a34%22%2c%22Oid%22%3a%22e620472c-c0c6-41e8-959b](https://teams.microsoft.com/l/meetup-join/19%3ameeting_MWMwYTI5MWQtNTc1Yi00ZjQ0LTg4OTctM2IzMzEwZjY0ZDA0%40thread.v2/0?context=%7b%22Tid%22%3a%22a9f3c5ed-5897-40fa-8267-6e3abc001a34%22%2c%22Oid%22%3a%22e620472c-c0c6-41e8-959b-f8ce680ac340%22%2c%22IsBroadcastMeeting%22%3atrue%7d)[f8ce680ac340%22%2c%22IsBroadcastMeeting%22%3atrue%7d](https://teams.microsoft.com/l/meetup-join/19%3ameeting_MWMwYTI5MWQtNTc1Yi00ZjQ0LTg4OTctM2IzMzEwZjY0ZDA0%40thread.v2/0?context=%7b%22Tid%22%3a%22a9f3c5ed-5897-40fa-8267-6e3abc001a34%22%2c%22Oid%22%3a%22e620472c-c0c6-41e8-959b-f8ce680ac340%22%2c%22IsBroadcastMeeting%22%3atrue%7d)

The link listed above will require you to have Microsoft Teams installed on your computer or mobile phone. If you do not have this app on your digital device at home, please read the information below.

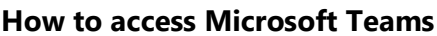

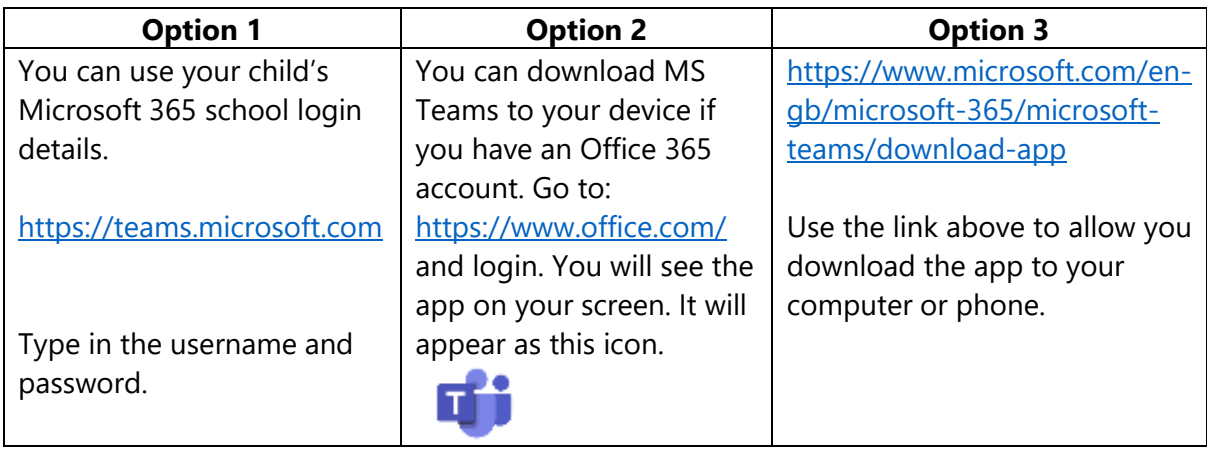

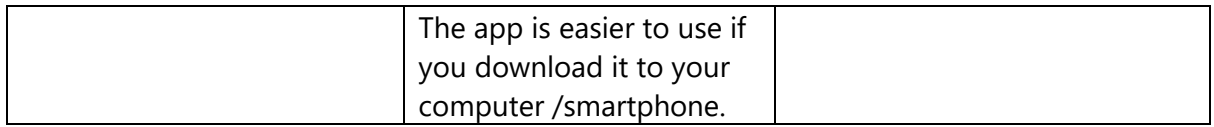

Once you have MS Teams on your device, then the link will open inside of this app when you are ready to access the live event.

When the link opens you will see the image below and you will need to wait until you are invited to join the session. You will be held in a waiting room so please be patient, you will only have to wait for a few minutes. Once you are invited into the live event you will be greeted by the presenter and the session will begin.

You will have the opportunity to ask questions via the live chat bar on the screen, this will allow you to type in questions and they will be answered either during or at the end of the event.

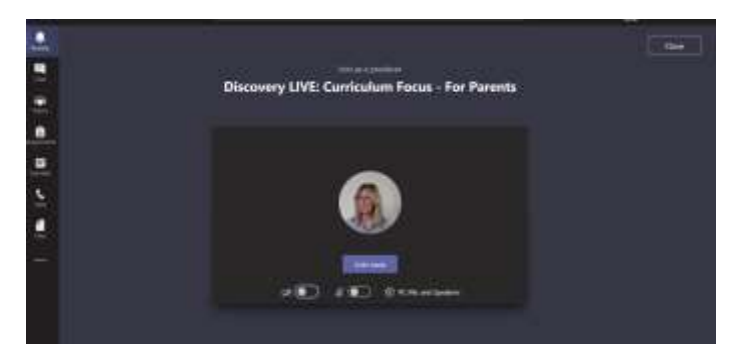

When you see this image please wait until the presenter asks you to join.

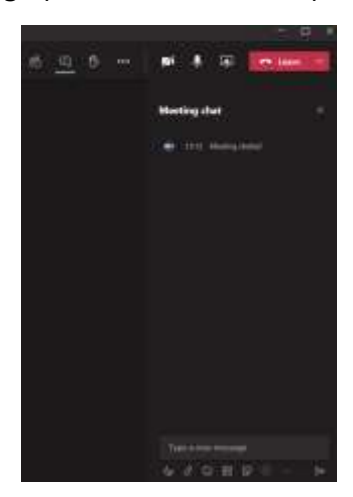

This chat bar should appear at the side of your screen so that you can ask questions during the session.

We hope that you can attend the live session and we look forward to speaking to you on the 9<sup>th</sup> September at 7pm.

Yours sincerely,

Paul Stone David Briggs

CEO – Discovery Director of Primary Education